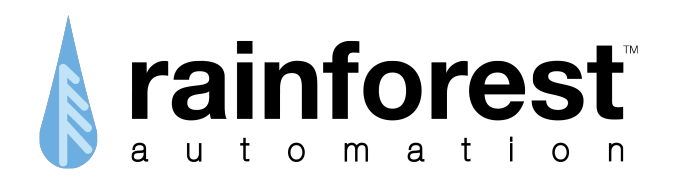

# **Cloud Uploader Specification**

Version 2.2 September 27, 2017

www.rainforestautomation.com

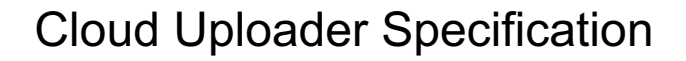

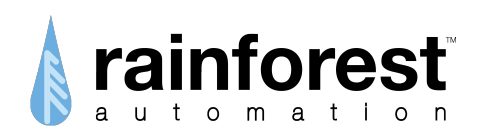

Copyright © 2017 by RAINFOREST AUTOMATION, INC ("RFA"). All rights reserved.

No part of this manual may be reproduced or transmitted in any from without the expressed, written permission of RFA.

Under copyright law, this manual or the software described within, cannot be copied, in whole or part, without the written consent of the manufacturer, except in the normal use of the software to make a backup copy. The same proprietary and copyright notices must be affixed to any permitted copies as were affixed to the original. This exception does not allow copies to be made for others, whether or not sold, but all of the material purchased (with all backup copies) can be sold, given, or loaned to another person. Under the law, copying includes translating into another language or format.

Rainforest Automation may have patents, patent applications, trademarks, copyrights, or other intellectual property rights covering subject matter in this document. Except as expressly provided in any written license agreement from Rainforest Automation, the furnishing of this document does not give you any license to these patents, trademarks, copyrights, or other intellectual property.

#### **Trademarks**

Third-party brands and company names mentioned herein may be trademarks and/or registered trademarks of their respective companies and are the sole property of their respective manufacturers.

#### **Notice**

The author(s) assumes no responsibility for any errors or omissions that may appear in this document nor does it make a commitment to update the information contained herein.

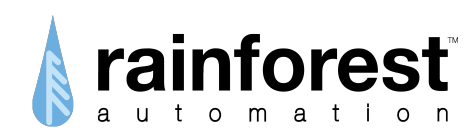

# **1. Overview**

Rainforest devices like the EAGLE gateway have the ability to "upload" meter and device data to a cloud server on the Internet. This document specifies the various configuration options available as well as the API that is used for the upload.

# *1.1. Configuration*

#### **1.1.1. Modes of Operation**

The Uploader has 2 modes of operation:

- 1. Streaming: Data is streamed by the gateway as it is received from the devices and is not stored. This can be enabled by setting UploadSize to 0.
- 2. Buffered upload: This is where data is uploaded only after a certain, configurable parameters have been reached. In this case data packets are collected until either a configurable number of packets has been received, or some timeout has been reached. Again, if the upload site is not available, data packets will be stored within the Rainforest device until the upload site can be reached again.

## **1.1.2. Configuration Files**

There is a configuration file for each known upload site. The files are in XML format and in the future can be configured through API calls. For the time being they are defined and downloaded through Rainforest Cloud by an admin.

```
<UploadSite>
 <Provider>simple_streaming</Provider>
 <Uploader>RFA</Uploader>
 <Description>RFA staging server</Description>
 <HostName>127.0.0.1</HostName>
 <User>0033e4</User>
 <Port>5001</Port>
<Password>password here</Password>
<Protocol>http</Protocol>
 <Url>/post_data</Url>
<Format>RFA</Format>
 <AutoSelect>Y</AutoSelect>
 <Compression>Y</Compression>
 <UploadSize>20</UploadSize>
 <UploadFrequency>600</UploadFrequency>
 <AutoSelect>Y</AutoSelect>
 <Encode>N</Encode>
</UploadSite>
```
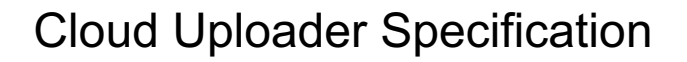

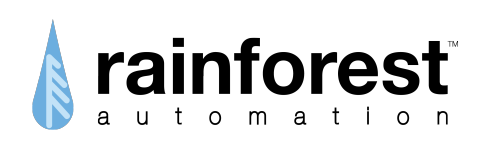

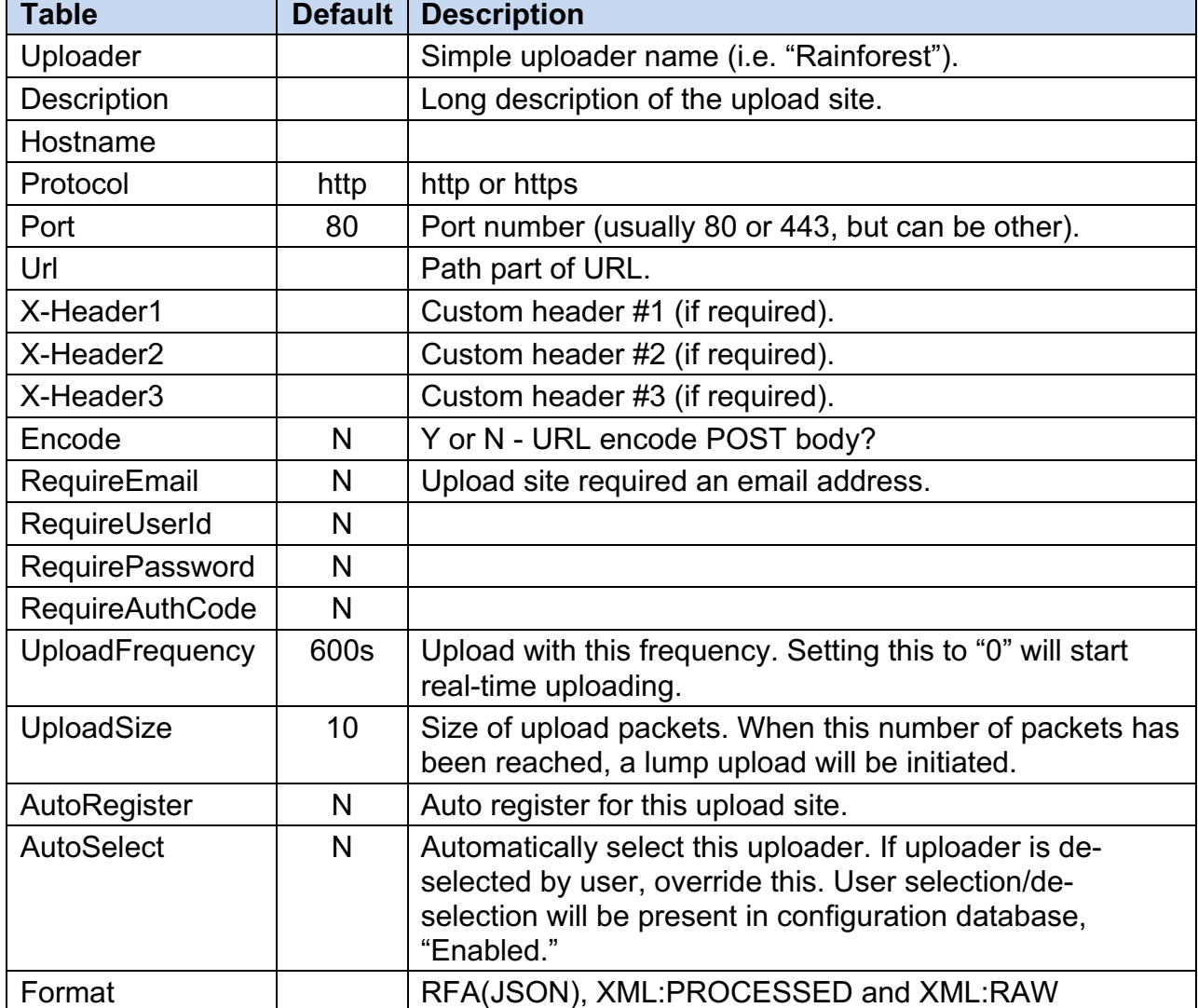

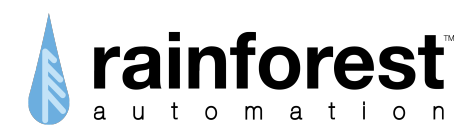

# **2. Data Types**

Here is a list of the various types of data which can be uploaded via the Generic Cloud Uploader.

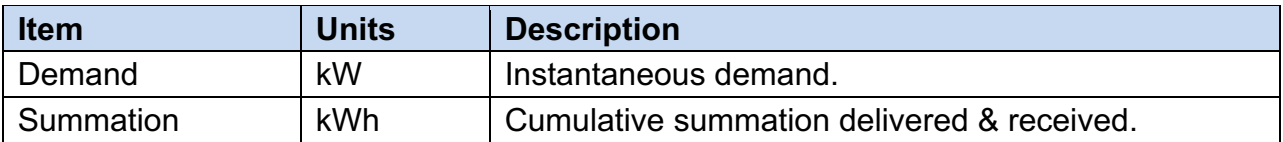

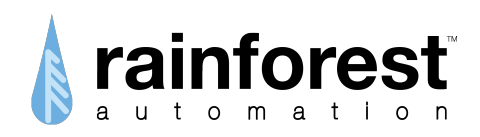

# **3. Data Format**

#### **3.1 XML**

#### **1. Request**

The **EAGLE**™ sends data in a POST request. POST requests have the following structure:

```
POST <URL> HTTP/1.1
<headers>
<blank>
<body>
```
Where:

- Every line ends with the newline character (0x0A).
- <URL> is the Uniform Resource Locator (web address) of the external web server.
- <headers> are a variable number of HTTP headers; each header is on its own line.
- $\sim$  <blank> is a blank line, consisting only of the newline character (0x0A).
- $\lt$ body> is the main text of the POST request, which has the structure shown below.

The body of the POST request has the following structure:

```
<?xml version="1.0"?><rainforest timestamp="0000000000s" 
version="2.0" macId="0xffffffffffff">
     <XMT></rainforest>
```
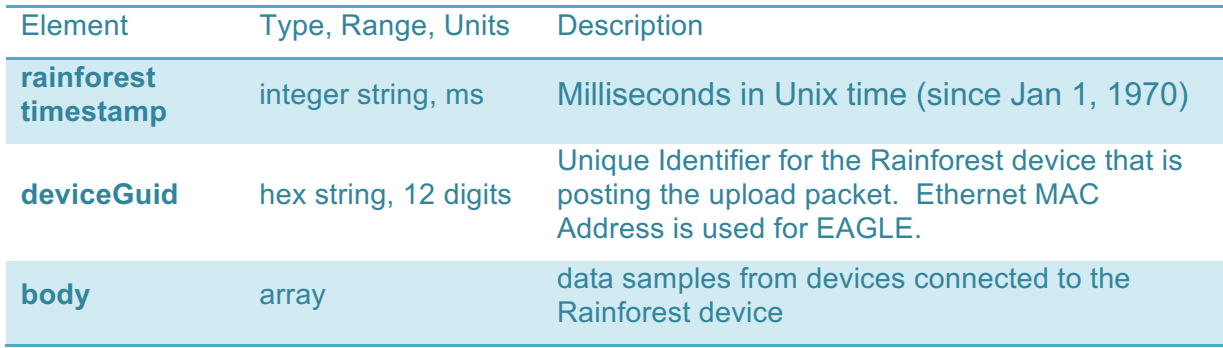

The first line is the standard XML (eXtensible Markup Language) Prolog. This is followed by the Root Element, which for our purposes is enclosed by the tags <rainforest> and  $\langle$  rainforest $\rangle$ . The Root Element has three attributes:

- macId this is a 12-digit hexadecimal number. It is the MAC Address of the **EAGLE**™.
- version this is for future use and is currently undefined.

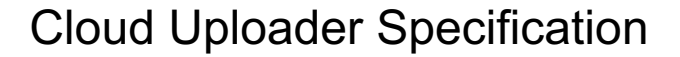

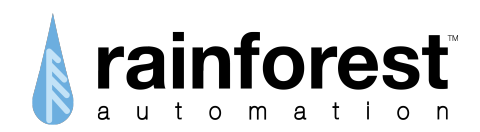

• timestamp -- this is an integer with a standard Unix timestamp, i.e., number of seconds since Jan.1, 1970.

The body of the Root Element consists of XML Fragments. An XML Fragment is a stripped down XML Element. The **EAGLE**™ uses XML Fragments to simplify the parsing of the data stream, while providing a data structure that is flexible and human readable.

The XML Fragments have the following structure:

```
<tag>
     <element>value</element>
      …
</tag>
```
Where:

- Every line ends with the newline character (0x0A).
- $\sim$   $\langle \text{tag} \rangle$  is the start tag for the XML Fragment; each type will have a unique tag name;
- <element> is the start tag for an element; there will be one or more child elements in the fragment; each element will have a unique element name.
- … indicates the variable number of specific elements

Element values can be of various types:

- {string} indicates an element consisting of Extended ASCII text
- {enumeration} indicates an element that can have a specific list of values.
- $-$  0xFFFFF indicates an element consisting of a base 16 (hex) number
- 00 indicates an element consisting of an integer
- 000.000 indicates an element consisting of a signed decimal number

[<element>] – square brackets indicate optional elements.

 $value1|value2|value3 - vertical bars separate valid values in an enumeration list.$ Note that element names are case insensitive; the case is used strictly for legibility. XML parsers should be designed to ignore case when receiving requests from the **EAGLE**™.

#### Example

Here is an example of a POST request:

```
POST /rfaeagle.php HTTP/1.0
Host: 192.168.11.3:8888
Accept: */*
From: nobody@rainforestautomation.com
User-Agent: Raven Uploader/v1
Content-Length: 483
Content-Type: application/xml
<?xml version="1.0"?>
<rainforest macId="0xf0ad4e00ce69" timestamp="1355292588s">
<InstantaneousDemand>
<DeviceMacId>0x00158d0000000004</DeviceMacId>
<MeterMacId>0x00178d0000000004</MeterMacId>
```
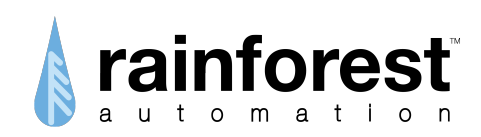

<TimeStamp>0x185adc1d</TimeStamp> <Demand>0x001738</Demand> <Multiplier>0x00000001</Multiplier> <Divisor>0x000003e8</Divisor> <DigitsRight>0x03</DigitsRight> <DigitsLeft>0x00</DigitsLeft> <SuppressLeadingZero>Y</SuppressLeadingZero> </InstantaneousDemand> </rainForest>

Note that every line in the above example actually ends with the newline character (0x0A). This is not shown explicitly for clarity.

#### **2. Response**

The **EAGLE**™ expects to see a valid HTTP response to each POST request. These look like:

HTTP/1.0 <code></code>

<headers>

<blank>

<body>

#### Where:

- Every line ends with the newline character (0x0A).
- <code> is an HTTP status code, which consists of a 3-digit number and a short text phrase. This is usually "200 OK".
- <headers> are a variable number of HTTP headers; each header is on its own line.
- $\sim$  <blank> is a blank line, consisting only of the newline character (0x0A).
- $\sim$   $\lt$ body> is optional and can contain a single XML fragment.

#### Example

Here is an example of a reply:

```
HTTP/1.1 204 No Content 
Date: Wed, 18 Dec 2013 21:28:44 GMT
Server: Apache/2.2.15 (CentOS)
X-Powered-By: PHP/5.3.3
Content-Length: 168
Connection: close
Content-Type: text/html; charset=UTF-8
```

```
<LocalCommand>
<Name>get_history_data</Name>
<MacId>0x00178d0000000004</MacId>
<StartTime>0x0</StartTime>
<Demand>0x001738</Demand>
<Frequency>300</Frequency>
```
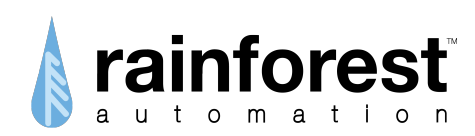

</LocalCommand>

Note that every line in the above example actually ends with the newline character (0x0A). This is not shown explicitly for clarity.

Most replies will not have a  $\langle \text{body} \rangle$  component, and will simply acknowledge a POST sent by the **EAGLE**™. However, it is also possible to send a single XML-formatted command to the **EAGLE**™ in the <body> of the reply. While a command sent in this way is being processed, the **EAGLE**™ will not accept any additional commands found in a reply. So, only one command can be put in the  $\langle \text{body} \rangle$  of a reply.

A command sent to the **EAGLE**™ in the <body> of a reply may change the operation of the gateway, and may also cause the generation of a POST request containing specific data.

Each post coming from the gateway is wrapped with the timestamp of the post and the gateway's unique identifier.

#### **3.2JSON**

#### **Request**

The **EAGLE**™ sends data in a POST request. POST requests have the following structure:

```
………………….
{
 "timestamp":"1474484326000",
 "deviceGuid":"d8d5b900355a",
 "body": [
 ]
}
```
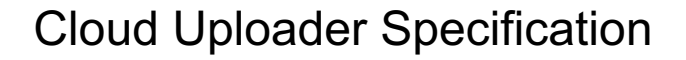

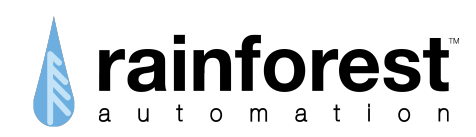

# **4. Post Body Formats**

# *4.1. DeviceInfo*

*DeviceInfo* fragments provide some basic information about the **EAGLE**™ device.

```
<DeviceInfo>
   <DeviceMacId>0xd8d5b9000000b200</DeviceMacId>
   <InstallCode>0xcc15a871ce590351</InstallCode>
   <LinkKey>0xe13e7838b6322f2fca2dcd9c4cf205d8</LinkKey>
   <FWVersion>2.1.6 (9463)</FWVersion>
   <HWVersion>1.3.4</HWVersion>
   <ImageType>0x2101</ImageType>
  <Manufacturer>Rainforest Automation, Inc.</Manufacturer>
  <ModelId>Z114-EAGLE3</ModelId>
  <DateCode>2017040529021003</DateCode>
   <Protocol>Zigbee</Protocol>
```
</DeviceInfo>

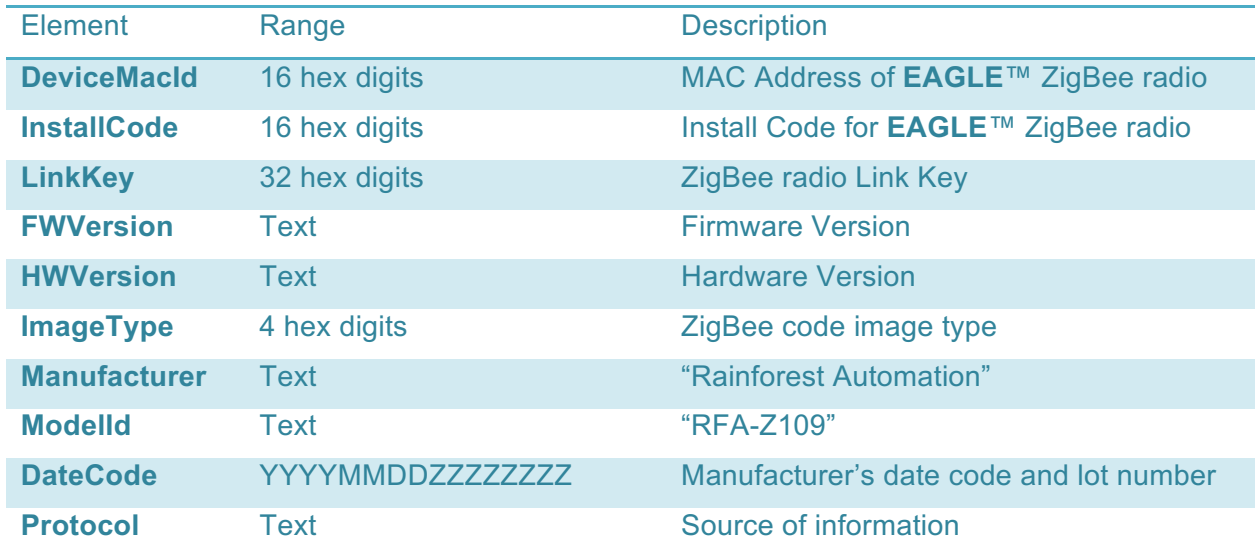

# *4.2. ConnectionStatus*

#### XML:RAW

```
<ConnectionStatus>
```

```
 <DeviceMacId>0xd8d5b9000000b200</DeviceMacId>
 <MeterMacId>0x000781000081fd0b</MeterMacId>
 <Status>Rejoining</Status>
 <ExtPanId>0x000781000081fd0b</ExtPanId>
```
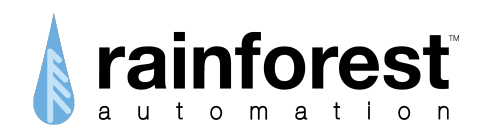

```
 <Channel>14</Channel>
  <ShortAddr>0xd291</ShortAddr>
  <LinkStrength>0x00</LinkStrength>
  <Protocol>Zigbee</Protocol>
</ConnectionStatus>
```
RFA: We do not upload Connection status in JSON format

# *4.3. TimeCluster*

#### XML:RAW

```
<TimeCluster>
   <DeviceMacId>0xd8d5b9000000b1ff</DeviceMacId>
  <UTCTime>0x20f2d7ed</UTCTime>
  <LocalTime>0x20f2d7ed</LocalTime>
  <UTCTimeString>Fri Jul 7, 2017 11:38:21 pm</UTCTimeString>
  <LocalTimeString>Fri Jul 7, 2017 11:38:21 pm</LocalTimeString>
  <Protocol>Zigbee</Protocol>
</TimeCluster>
```
RFA: We do not upload time cluster in JSON format

# *4.4. Instantaneous Demand*

This indicates the power being consumed by a device at a specific point in time.

## **4.4.1. Body**

#### RFA

```
"timestamp":"0",
"subdeviceGuid":"ffffffffffffffff",
"componentId":"00",
"dataType":"InstantaneousDemand",
"data":{
  "demand":0.0,
  "units":"kW"
}
```
## XML:PROCESSED

<InstantaneousDemand>

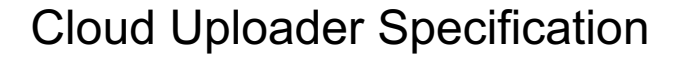

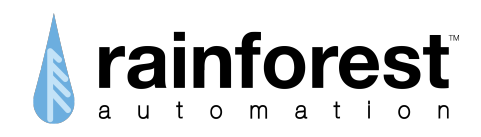

 <DeviceMacId>0xd8d5b9000000b4a0</DeviceMacId> <MeterMacId>0x000781000081fd0b</MeterMacId> <TimeStamp>1498847736</TimeStamp> <Protocol>Zigbee</Protocol> <Demand>21.499</Demand> <Units>kW</Units> </InstantaneousDemand>

#### XML:RAW

XML:RAW from the meter:

```
<InstantaneousDemand>
```

```
<DeviceMacId>0xd8d5b9000000b1ff</DeviceMacId>
 <TimeStamp>0x20f03597</TimeStamp>
 <NetworkAddress>0xb2c8</NetworkAddress>
 <IeeeAddress>0x0024460000069489</IeeeAddress>
 <ClusterId>0x0702</ClusterId>
 <SourceEndpoint>0x0b</SourceEndpoint>
 <DestinationEndpoint>0x01</DestinationEndpoint>
 <Protocol>Zigbee</Protocol>
 <Demand>0x00000003</Demand>
 <UnitOfMeasure>0x00</UnitOfMeasure>
 <Multiplier>0x00000001</Multiplier>
 <Divisor>0x000003e8</Divisor>
 <DigitsRight>0x03</DigitsRight>
 <DigitsLeft>0x07</DigitsLeft>
 <SuppressLeadingZero>N</SuppressLeadingZero>
</InstantaneousDemand>
```
Demand from a Subdevice: XML:RAW

```
<ReadAttributesResponse>
   <DeviceMacId>0xd8d5b9000000b6d4</DeviceMacId>
   <TimeStamp>0x20e99d5f</TimeStamp>
   <NetworkAddress>0x8ac8</NetworkAddress>
   <IeeeAddress>0x0024460000068d1c</IeeeAddress>
   <ClusterId>0x0702</ClusterId>
   <SourceEndpoint>0x0c</SourceEndpoint>
   <DestinationEndpoint>0x01</DestinationEndpoint>
   <Attribute1>0x0400</Attribute1>
   <Value1>0x00000000</Value1>
   <Attribute2>0x0300</Attribute2>
   <Value2>0x00</Value2>
   <Attribute3>0x0301</Attribute3>
```
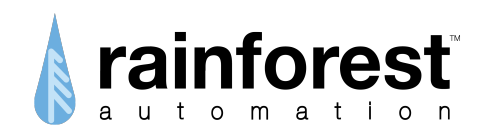

 <Value3>0x00000001</Value3> <Attribute4>0x0302</Attribute4> <Value4>0x000003e8</Value4> <Attribute5>0x0304</Attribute5> <Value5>0x3b</Value5> <Protocol>Zigbee</Protocol> </ReadAttributesResponse>

Demand from a subdevice: XML:PROCESSED

<InstantaneousDemand>

```
 <DeviceMacId>0xd8d5b9000000b6d4</DeviceMacId>
   <TimeStamp>1498866254</TimeStamp>
   <NetworkAddress>0x8ac8</NetworkAddress>
   <IeeeAddress>0x0024460000068d1c</IeeeAddress>
   <ClusterId>0x0702</ClusterId>
   <SourceEndpoint>0x0b</SourceEndpoint>
   <DestinationEndpoint>0x01</DestinationEndpoint>
   <Protocol>Zigbee</Protocol>
   <Demand>0.0</Demand>
   <Units>kW</Units>
</InstantaneousDemand>
```
# **4.4.2. Example of Single Component Upload**

```
{
 "timestamp":"1474484326000",
 "deviceGuid":"d8d5b900355a",
 "body": [{
 "timestamp":"1474484240000",
 "subdeviceGuid":"001bc5007200578f",
 "componentId":"01",
 "dataType":"InstantaneousDemand",
 "data":{
    "demand":2525.10,
   "units":"kW"
```

```
}
```
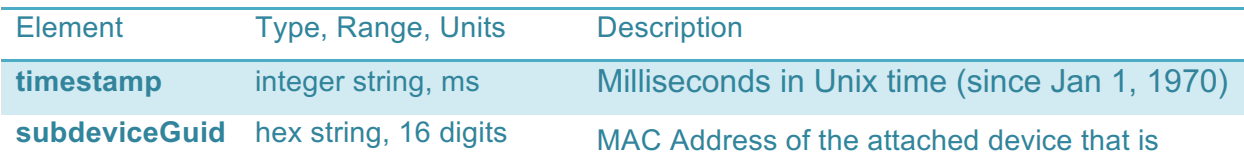

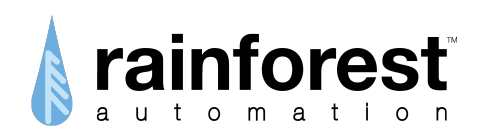

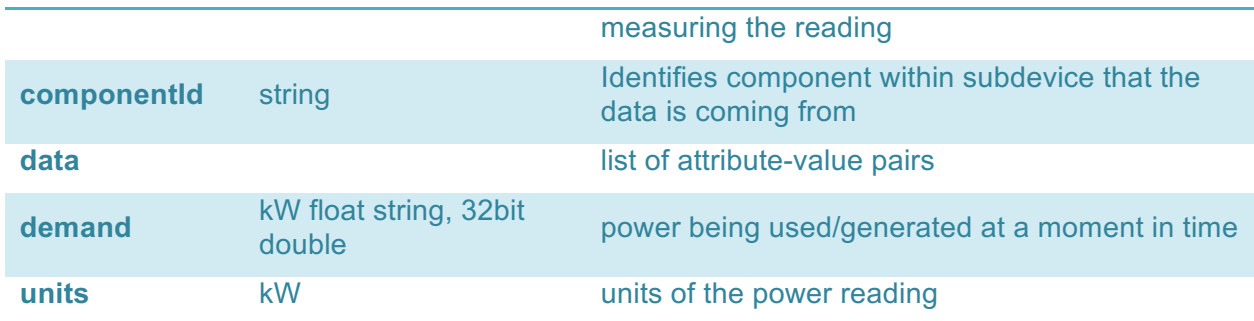

## *4.5. Current Summation*

This indicates the total amount of power consumed by an endpoint since it was first enabled. The number continuously increases unless the device is reset to factory conditions, at which point it will start at zero.

#### **4.5.1. Body**

#### RFA

```
"timestamp":"0",
"subdeviceGuid":"ffffffffffffffff",
"componentId":"00",
"dataType":" CurrentSummation ",
"data":{
  "summationDelivered":0.0,
  "summationReceived":0.0,
  "units":"kWh"
}
```
#### XML:RAW:

```
<CurrentSummation>
 <DeviceMacId>0xd8d5b9000000b1ff</DeviceMacId>
 <TimeStamp>0x20f03613</TimeStamp>
 <NetworkAddress>0x7b28</NetworkAddress>
 <IeeeAddress>0x00244600000687a3</IeeeAddress>
 <ClusterId>0x0702</ClusterId>
 <SourceEndpoint>0x0c</SourceEndpoint>
 <DestinationEndpoint>0x01</DestinationEndpoint>
 <Protocol>Zigbee</Protocol>
 <SummationDelivered>0x0000000000ec8a31</SummationDelivered>
 <UnitOfMeasure>0x00</UnitOfMeasure>
 <Multiplier>0x00000001</Multiplier>
```
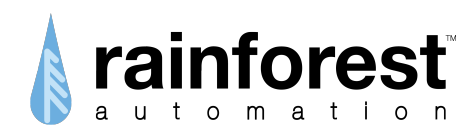

<Divisor>0x000003e8</Divisor> </CurrentSummation> XML:RAW from the meter: <CurrentSummation> <DeviceMacId>0xd8d5b9000000af85</DeviceMacId> <MeterMacId>0xd8d5b900000021a7</MeterMacId> <TimeStamp>0x20acaec0</TimeStamp> <SummationDelivered>0x000000000001f81f</SummationDelivered> <SummationReceived>0x0000000000000000</SummationReceived>

 <Multiplier>0x00000001</Multiplier> <Divisor>0x000003e8</Divisor> <UnitOfMeasure>0x00</UnitOfMeasure> <DigitsRight>0x03</DigitsRight> <DigitsLeft>0x00</DigitsLeft> <SuppressLeadingZero>Y</SuppressLeadingZero> <Protocol>Zigbee</Protocol>

</CurrentSummation>

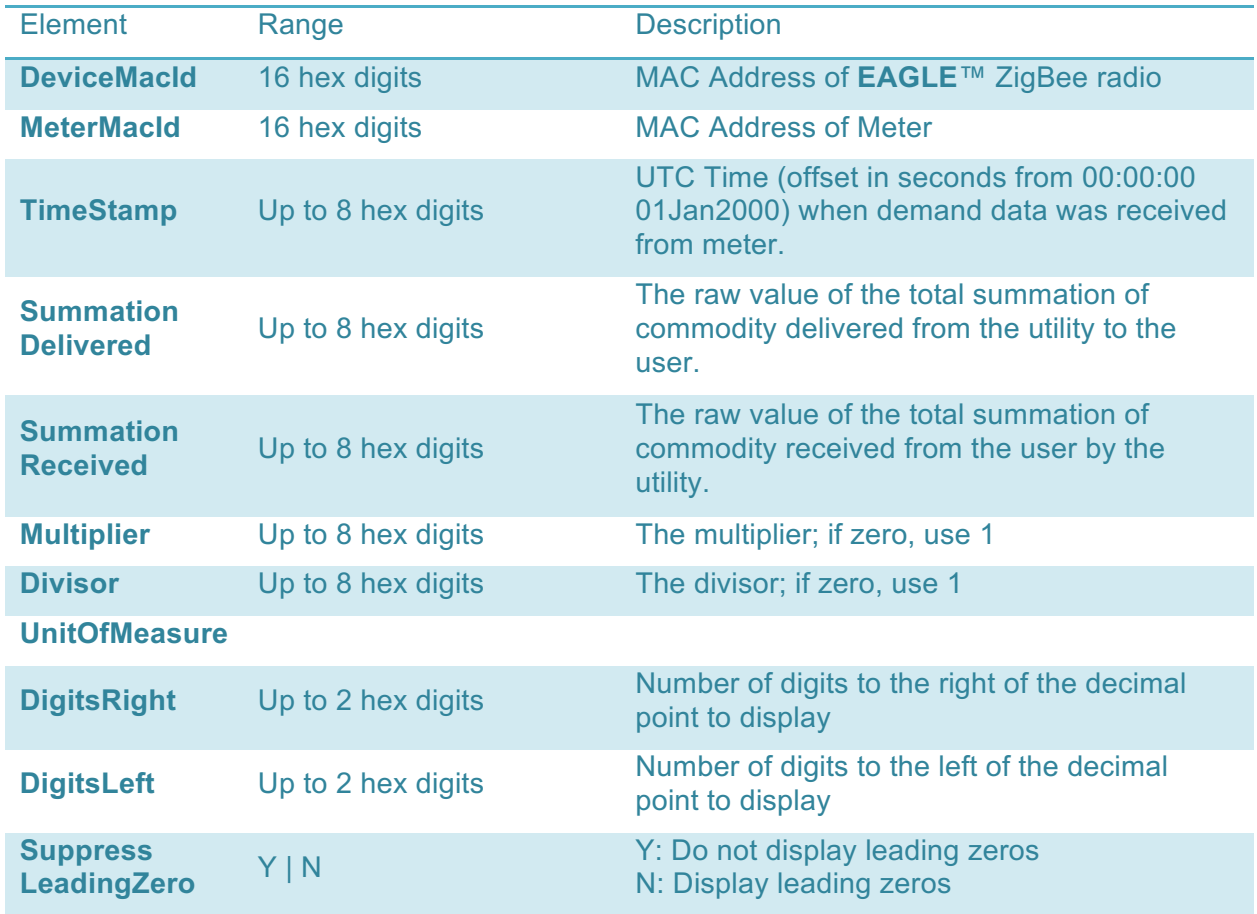

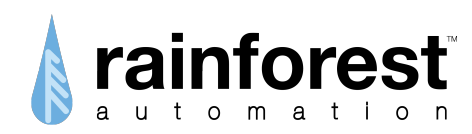

## XML:PROCESSED

```
<CurrentSummation>
   <DeviceMacId>0xd8d5b9000000b4a0</DeviceMacId>
   <MeterMacId>0x000781000081fd0b</MeterMacId>
   <TimeStamp>1498849201</TimeStamp>
  <Protocol>Zigbee</Protocol>
  <SummationDelivered>49808.286</SummationDelivered>
  <SummationReceived>0.0</SummationReceived>
   <Units>kWh</Units>
</CurrentSummation>
```
## **4.5.2. Example of Single Component Upload**

```
{
 "timestamp":"1474484326000",
 "deviceGuid":"d8d5b900355a",
 "body": [{
 "timestamp":"1474484343000",
 "subdeviceGuid":"001bc5007200578f",
 "componentId":"01",
 "dataType":"CurrentSummation",
 "data":{
    "summationDelivered":0.278,
   "summationReceived":0.69,
   "units":"kWh"
 }
```

```
}
```
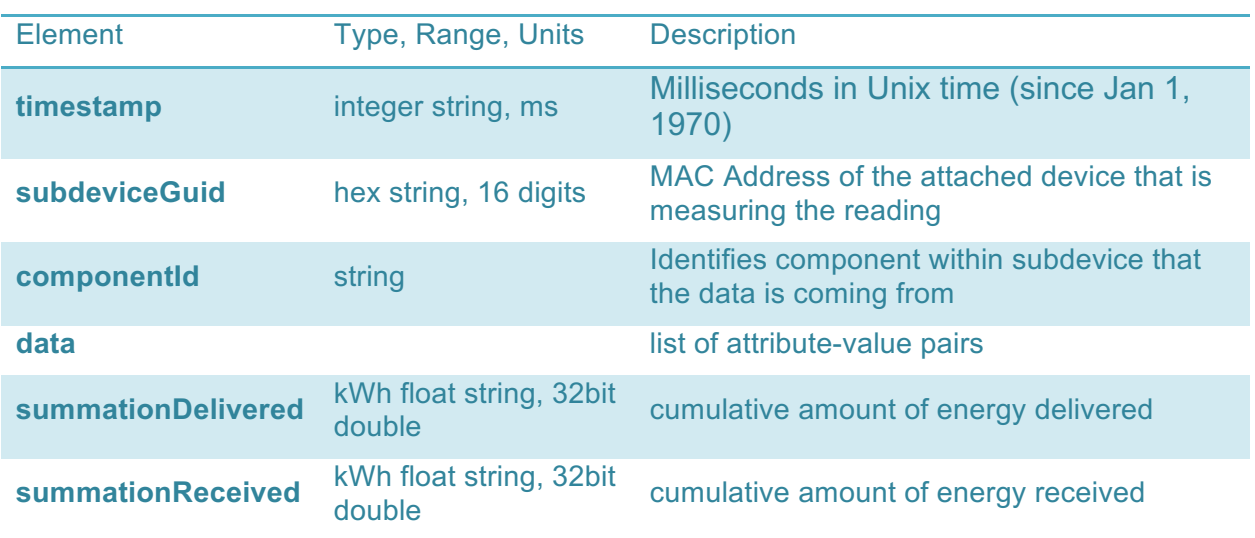

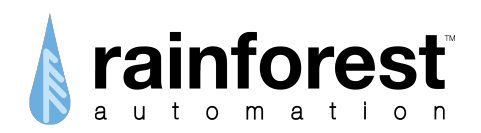

**units** kWh units of the power reading

## *4.6. Message*

*Message* fragments provide the current text message from the meter. If a confirmation is required, the ConfirmationRequired flag is set. If the user has already confirmed the message, then the Confirmed flag is set to Y. The ID is the reference to a particular message. The message text is HTML escape encoded.

```
<MessageCluster>
```

```
 <DeviceMacId>0xd8d5b9000000af85</DeviceMacId>
 <MeterMacId>0xd8d5b900000021a7</MeterMacId>
 <TimeStamp>0x20acaeef</TimeStamp>
 <Id>0x00000000</Id>
 <Text>Welcome to PENGUIN meter simulator.</Text>
 <Priority>Low</Priority>
 <StartTime>0x20acad0d</StartTime>
 <Duration>0xffff</Duration>
 <ConfirmationRequired>N</ConfirmationRequired>
 <Confirmed>N</Confirmed>
 <Queue>Active</Queue>
 <Protocol>Zigbee</Protocol>
```

```
</MessageCluster>
```
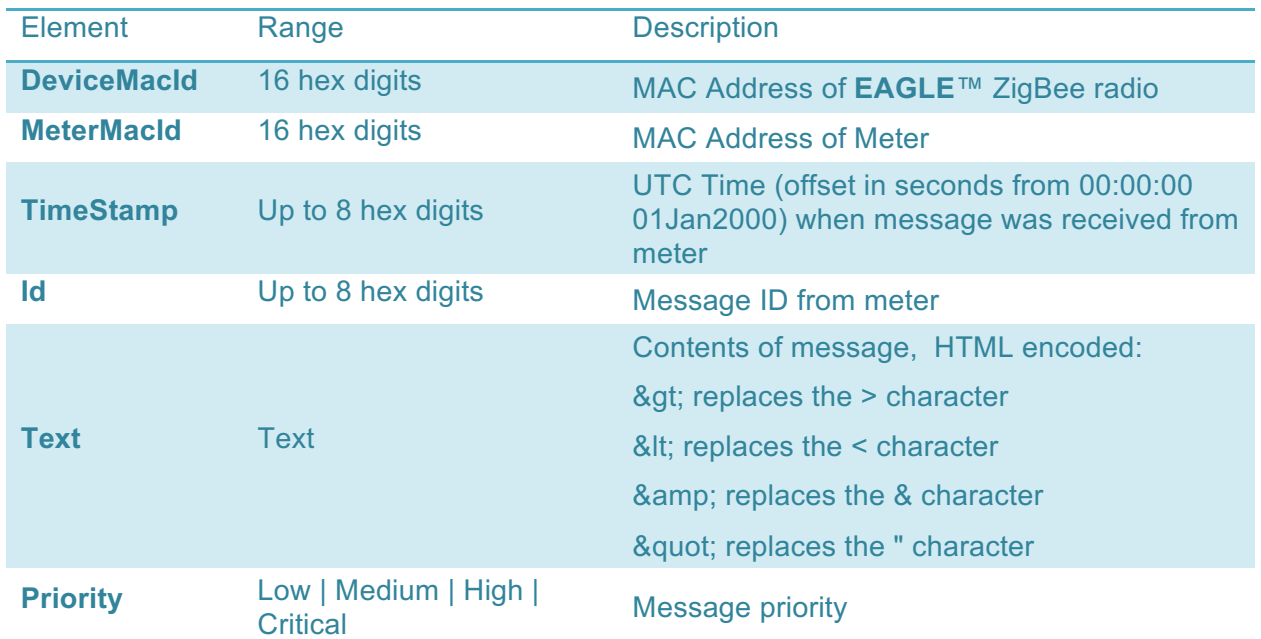

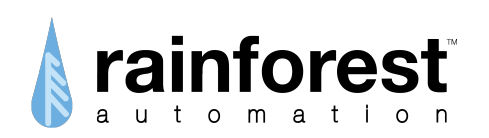

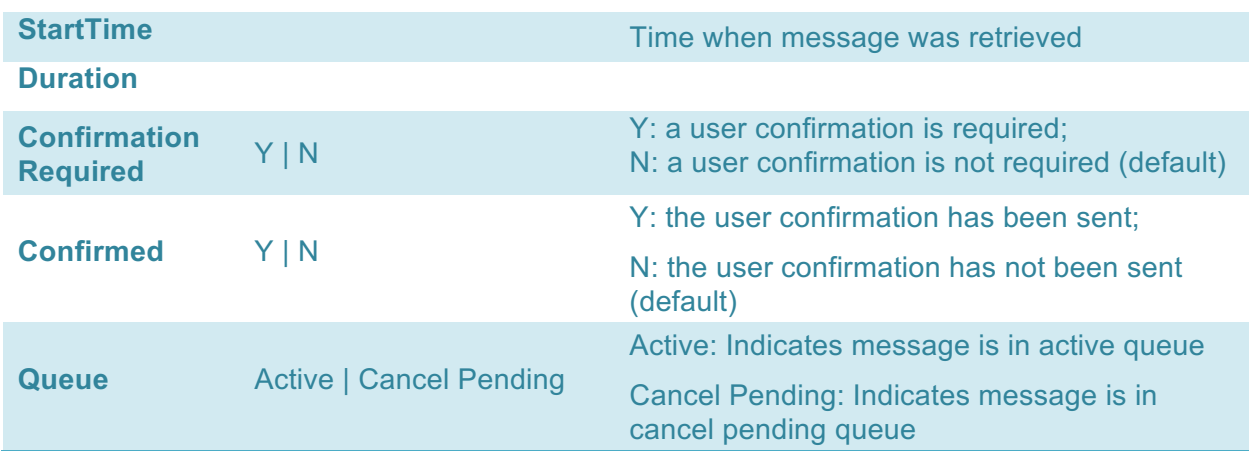

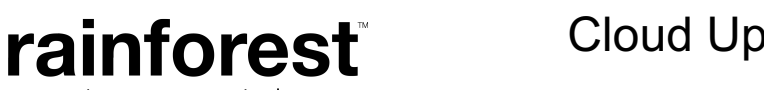

# **5. Batch Upload**

The upload manager can upload data in "batch" format – saving up multiple data readings to upload in a single POST. This could be used in systems where "real time" readings are not important, or if the network connection between the EAGLE and the cloud server is temporarily broken.

#### XML:RAW Batch upload:

```
<CurrentSummation>
 <DeviceMacId>0xd8d5b9000000b1ff</DeviceMacId>
 <TimeStamp>0x20f03613</TimeStamp>
 <NetworkAddress>0x7b28</NetworkAddress>
 <IeeeAddress>0x00244600000687a3</IeeeAddress>
 <ClusterId>0x0702</ClusterId>
 <SourceEndpoint>0x0c</SourceEndpoint>
 <DestinationEndpoint>0x01</DestinationEndpoint>
 <Protocol>Zigbee</Protocol>
 <SummationDelivered>0x0000000000ec8a31</SummationDelivered>
 <UnitOfMeasure>0x00</UnitOfMeasure>
 <Multiplier>0x00000001</Multiplier>
 <Divisor>0x000003e8</Divisor>
</CurrentSummation>
<InstantaneousDemand>
 <DeviceMacId>0xd8d5b9000000b1ff</DeviceMacId>
 <TimeStamp>0x20f03597</TimeStamp>
 <NetworkAddress>0xb2c8</NetworkAddress>
 <IeeeAddress>0x0024460000069489</IeeeAddress>
 <ClusterId>0x0702</ClusterId>
 <SourceEndpoint>0x0b</SourceEndpoint>
 <DestinationEndpoint>0x01</DestinationEndpoint>
 <Protocol>Zigbee</Protocol>
 <Demand>0x00000003</Demand>
 <UnitOfMeasure>0x00</UnitOfMeasure>
 <Multiplier>0x00000001</Multiplier>
 <Divisor>0x000003e8</Divisor>
 <DigitsRight>0x03</DigitsRight>
 <DigitsLeft>0x07</DigitsLeft>
  <SuppressLeadingZero>N</SuppressLeadingZero>
</InstantaneousDemand>
```
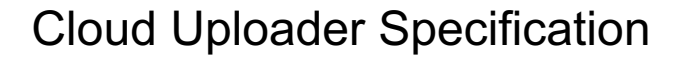

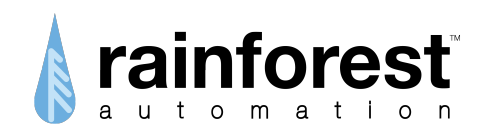

```
{
  "timestamp":"1474484326000",
  "deviceGuid":"d8d5b900355a",
  "body": [{
  "timestamp":"1474484240000",
  "subdeviceGuid":"001bc5007200578f",
  "componentId":"01",
  "dataType":"InstantaneousDemand",
  "data":{
    "demand":2.0,
    "units":"kW"
  }
},{
  "timestamp":"1474484280100",
  "subdeviceGuid":"001bc5007200578f",
  "componentId":"01",
  "dataType":"CurrentSummation",
   "data":{
     "summationDelivered":0.278,
     "summationReceived":0.69,
    "units":"kWh"
   }}
  ]
}
```
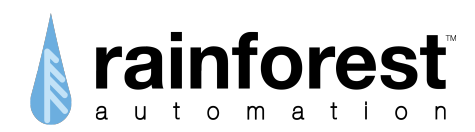

# **6. XML COMMANDS**

These XML-formatted commands can be used in the body of a reply to change the operation of the **EAGLE**™, and to cause the **EAGLE**™ to generate a POST request containing specific data. The  $\langle \text{body}\rangle$  of a reply can only contain one command.

#### **1. Command: set\_schedule**

Send the **set\_schedule** command to change how the **EAGLE**™ polls the meter. The rate at which each type of meter reading is polled can be set.

Note that the tag <RavenCommand> is used instead of <LocalCommand>.

```
<Command>
     <Name>set_schedule</Name>
      <Event>{enumeration}</Event>
      <Frequency>0xffff</Frequency>
      <Enabled>{enumeration}</Enabled>
     <NetworkInterface>0xFFFFFFFFFFFFFFFF</NetworkInterface>
```
</Command>

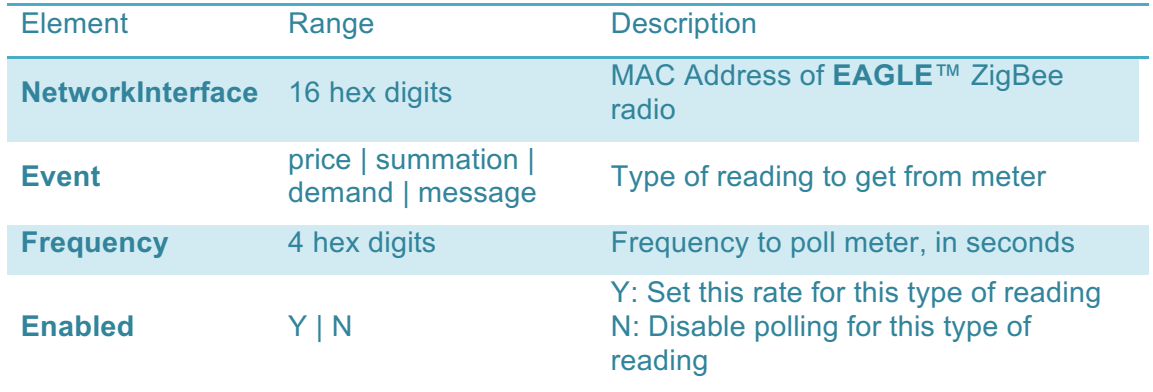

#### **2. Command: factory\_reset**

```
<Command>
```

```
<Name>factory_reset</Name>
<NetworkInterface>0xd8d5b9000000b1a0</NetworkInterface>
```

```
</Command>
```